# China factory pos 80 printer thermal driver (OCPP-80G)

## **Features:**

thermal printer,printer thermal 80mm,pos 80 printer thermal driver

- 1.Desktop or wall-mounted type for option.
- 2.Supports multi 1D barcodes and QR codes printing.
- 3.100M Ethernet port, ultra high speed data transmission.
- 4.Supports 256KB NV Logo storage and 2M big buffer memory.
- 5.Supports black mark detection and order reminding function,
- compatible with OPOS driver.
- 6.Supports printing status monitor and anti-losing order function.
- 7.3 interface 260mm/s printing Speed

#### **Parameters:**

thermal printer,printer thermal 80mm,pos 80 printer thermal driver

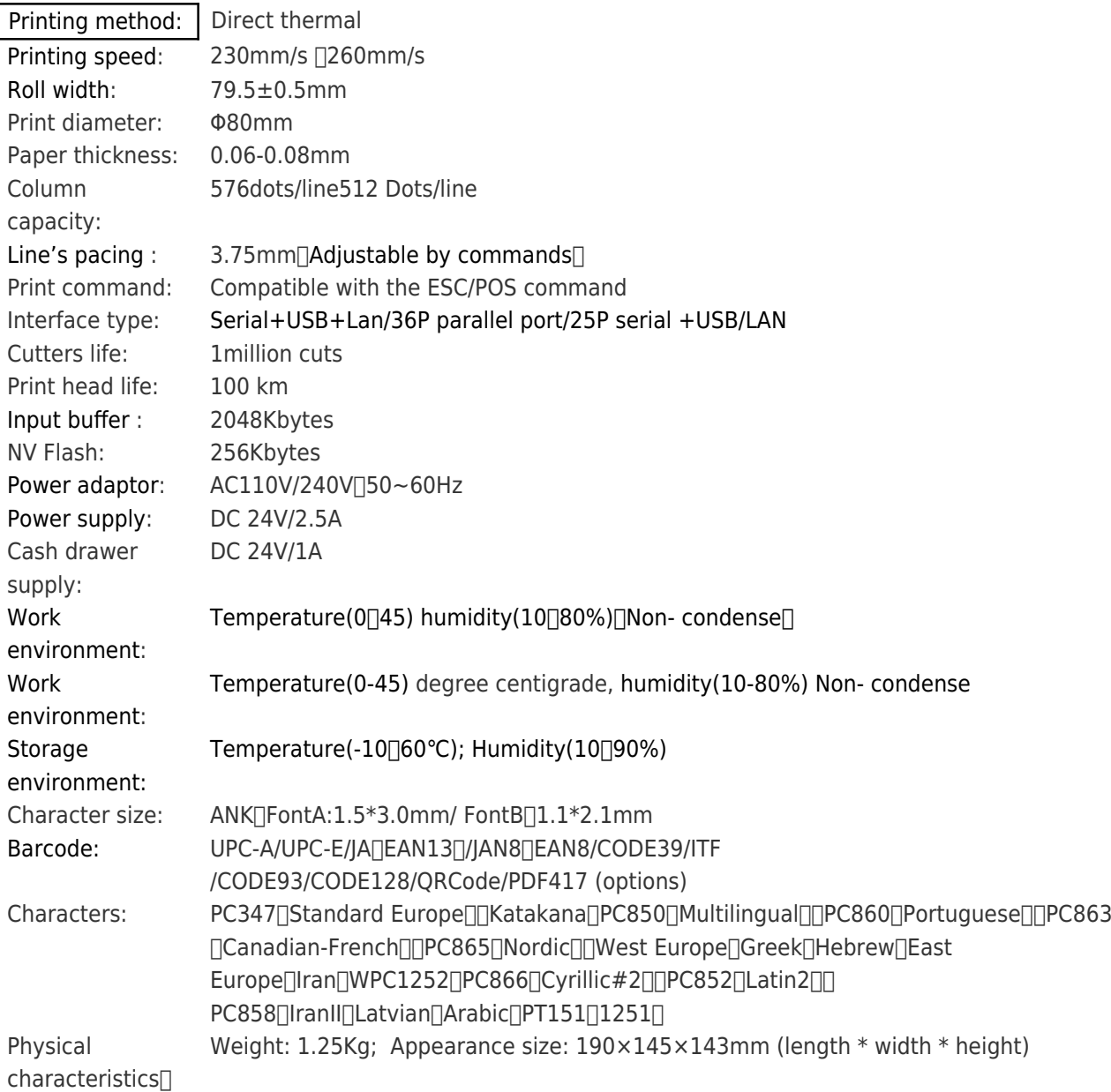

# Product Show:

thermal printer,printer thermal 80mm,pos 80 printer thermal driver

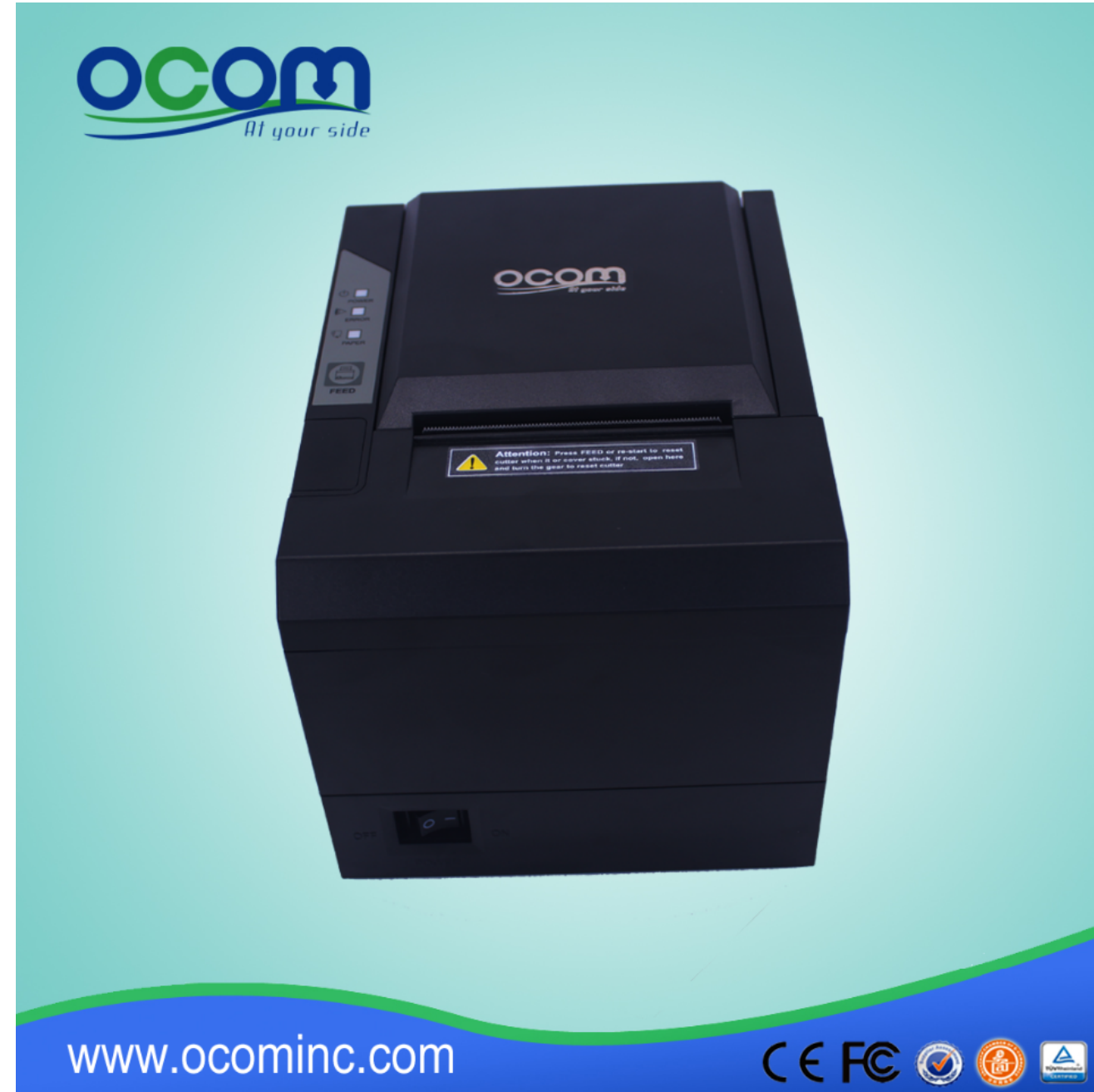

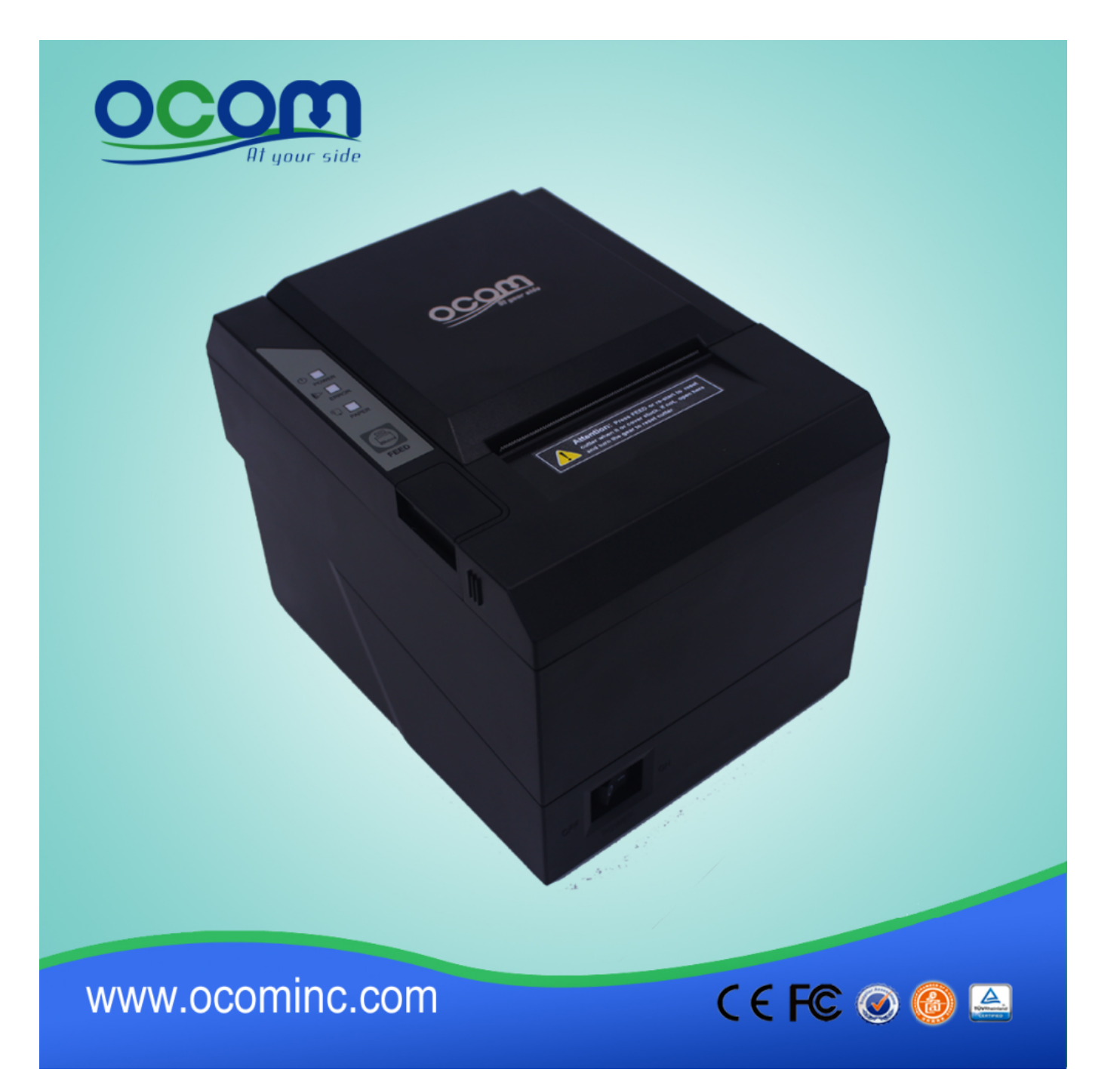

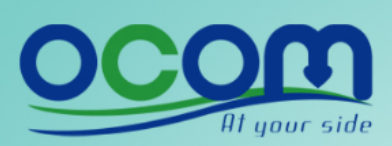

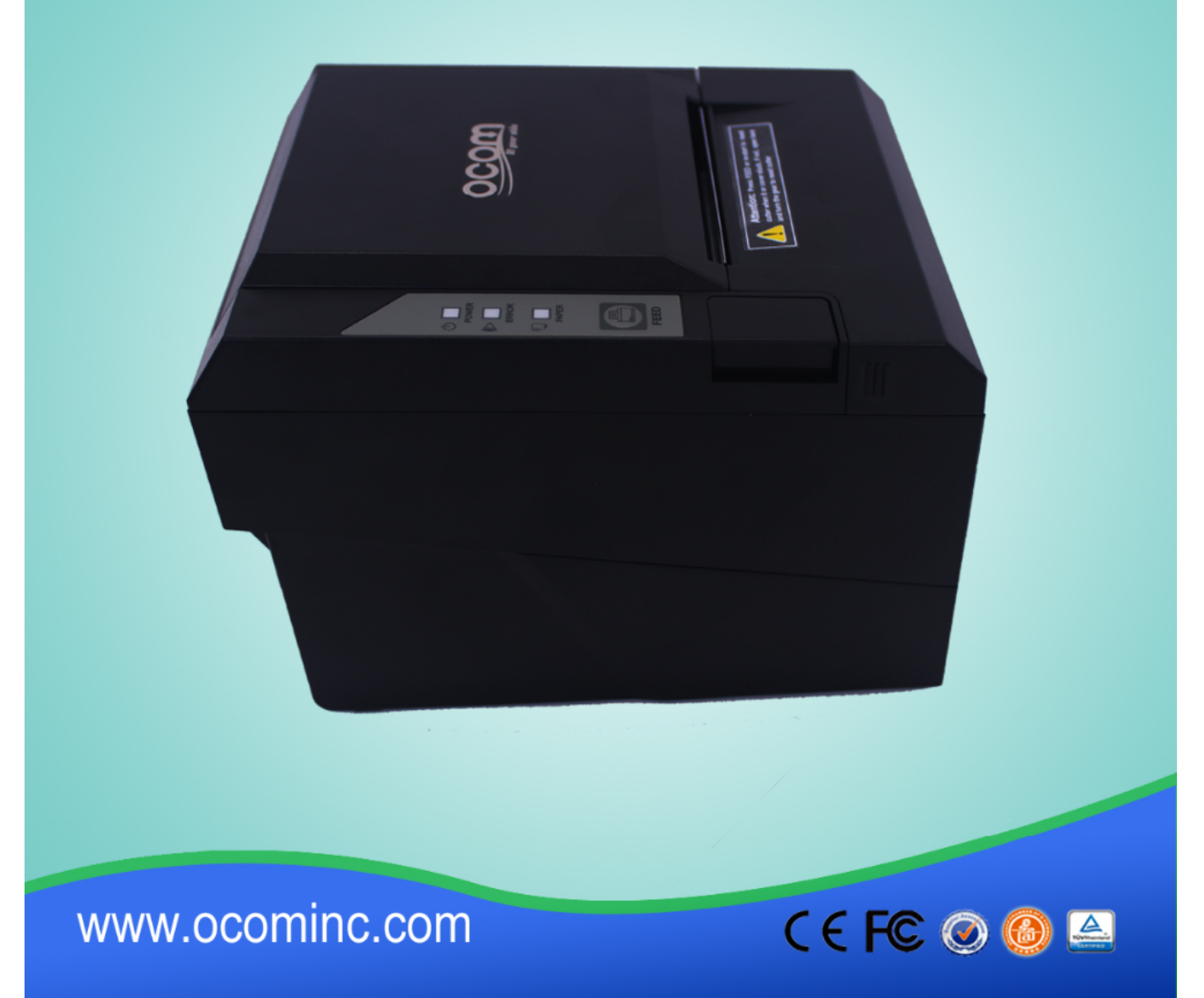

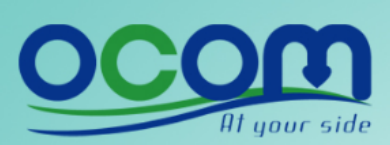

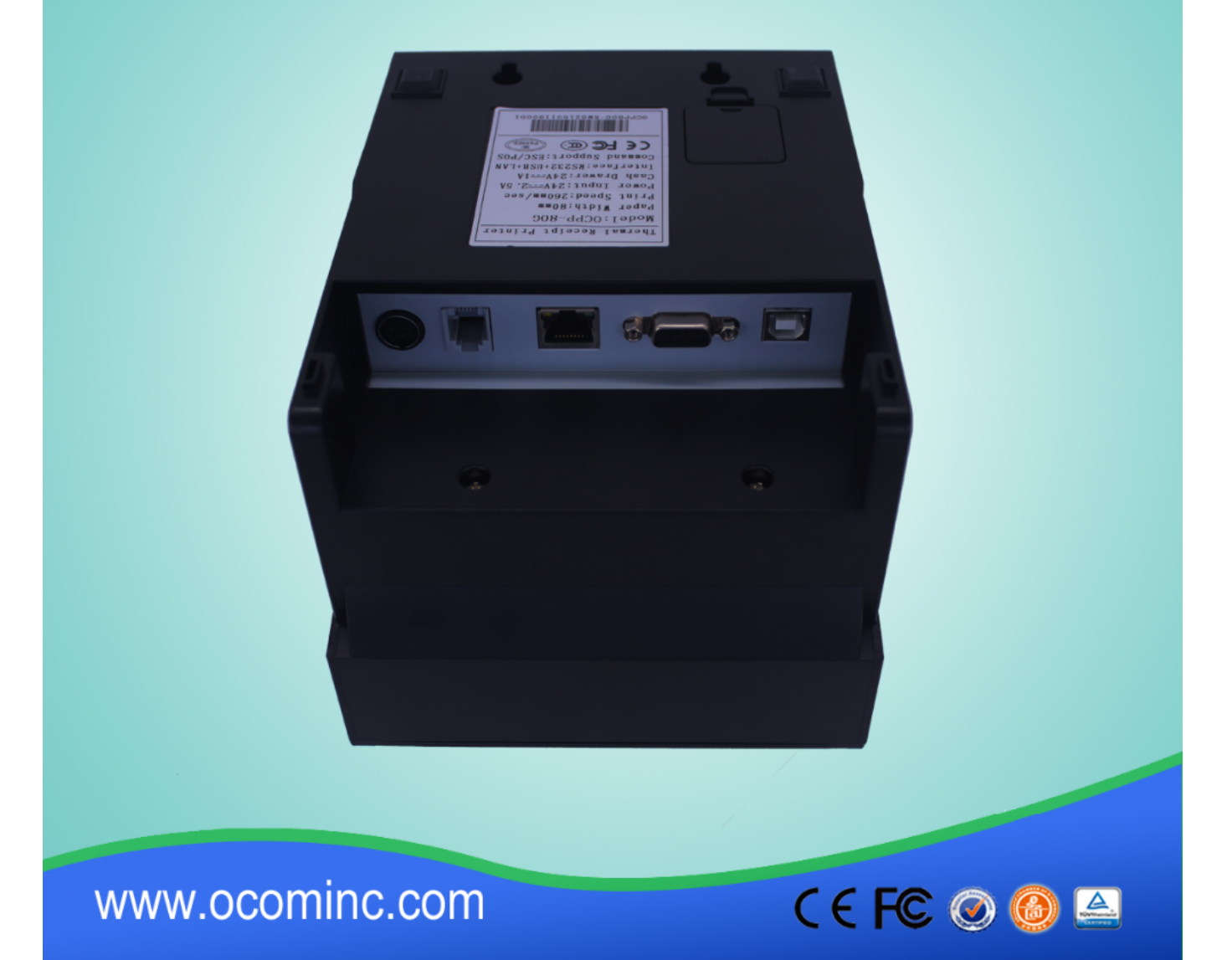

## **Relevant documents:**

[\\*Specification](https://cdn.cloudbf.com/upfile/75/downfile/2016033014461019091.pdf)

[\\*IP Address Configure Manual](https://www.ocominc.com/file_download/175.html)

[\\*Instruction Manual](https://www.ocominc.com/file_download/177.html)

[\\*Driver for all windows system](https://www.ocominc.com/file_download/173.html)

[\\*Driver for Linux](https://cdn.cloudbf.com/upfile/75/downfile/201602010948495382.zip)

[\\*Printer Parameters Setting Tools](https://www.ocominc.com/file_download/176.html)

[\\*CD Files](https://www.ocominc.com/file_download/153.html)